San José State University Writing Center www.sjsu.edu/writingcenter Written by Samantha Clark

# **AP Style**

The *Associated Press Stylebook* offers guidelines for news writing. Many public relations offices and publications, such as magazines and newspapers, use AP style as a standardized writing style.

This handout will provide an introduction to AP style and a summary of common rules. For a complete guide to AP style, writers should consult the most recent edition of the *Associated Press Stylebook*, download the AP Style App or visit the AP Stylebook website.

## **Using the AP Style Guide**

Memorizing all the rules is unnecessary. The *Associated Press Stylebook* includes more than 5,000 entries. However, a basic knowledge of AP style and a basic knowledge of how to use the style guide are fundamental to those working in journalism. The style guide works like a dictionary and includes special sections, such as a pronunciation guide, standards for sports writing and a briefing on media law.

## **Understanding Common Rules**

#### *Numbers*

- Generally spell out numbers below 10 and use figures for 10 and higher. Spell out an approximate number if it can be expressed in a few words.
	- o Example: Every day, nine farmers pick 500 pounds of apples.
- Use figures for ages, times, votes, years, scores, speeds, money, dimensions, percentages, addresses, days of the month, temperature degrees and serial numbers.
	- o Example: The winner of the magazine drive is 8-year-old Sasha. She sold \$6,000 worth of subscriptions, which is 25 percent of the fundraiser total.
- Spell out numbers (except years) that begin sentences. Tip: Try to avoid beginning sentences with numbers.
	- o Example: Thirty-two students in the classroom became ill.
- Write out stand-alone fractions.
	- o Example: One-fourth of the class admitted to plagiarism.
- Avoid successive numerals in a single expression.
	- o Example: The project required 32 five-inch boards.
- Spell out the word *percent* instead of using the "%" sign.
	- o Example: Most of the students received either an "A" or a "B." Only 6 percent of the class received a "D."

#### *Street Addresses*

- Only abbreviate street, avenue and boulevard when they are included in a numbered address.
	- o Example: The store is located at 45 Butterfield Blvd.
	- o Example: The president lives on Pennsylvania Avenue.
- The words drive, court, way and lane are not abbreviated.
	- o Example: Sarah lives on Fargo Drive.

## *State Names*

- Spell out state names when they stand alone in textual material.
	- o Example: The prosecutor hails from California, a traditionally liberal state.
- Always use state abbreviations in conjunction with a city name, town, village or military base in most datelines and in text.
	- o Example: The woman from Morgan Hill, Calif. is a suspect in a Portland, Ore. robbery.
- To punctuate, insert a comma between the city and the state name and insert another comma after the state name, unless ending a sentence or indicating a dateline.
	- o Example: The suspect drove from Little Rock, Ark., to Port Townsend, Wash., before settling in Eugene, Ore.
- In headlines, drop the periods for states abbreviated with two capital letters but retain the periods for the rest.
- Do not use postal abbreviations except with full addresses. Use AP Style Abbreviations:

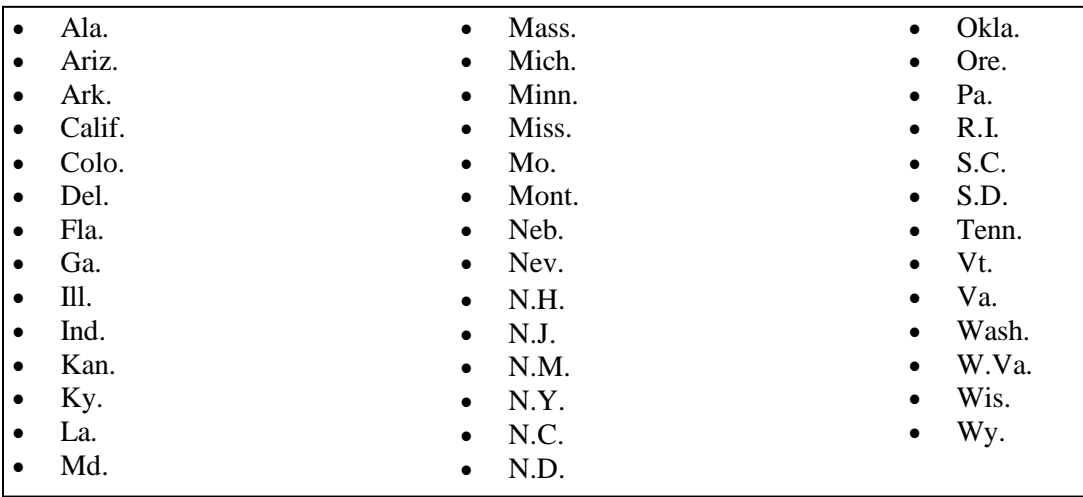

#### *The Oxford Comma*

- In a list, do not insert a comma before the conjunction that stands prior to the final item in the series.
	- o Example: The store sells tortillas, beans and rice.

*Time*

- Do not use AM, PM, am or pm to denote time. Use a.m. and p.m.
	- o Example: The city council meeting starts at 5:30 p.m.
- If the time takes place on the hour, do not include a colon followed by zeros.
	- o Example: The press conference begins at 11 a.m.

## *Titles*

Capitalize formal titles when they precede a person's name. If the title follows a person's name, do not capitalize it, and set it off with commas.

> o Example: Mayor Sherri McDonald is running against Sarah Tran, former city council member.

#### *Toward*

Spell *toward* not *towards*. The same rule applies to *forward*, *backward*, *upward* and *downward*.

#### *Composition Titles*

- Use quotation marks around the titles of books, television shows, films, computer games, works of art, speeches and lectures.
- Do not use quotation marks around the titles of magazines, newspapers, the Bible or books that are catalogues of reference materials.
- Do not italicize or underline any of the above.

## *Technological Terms*

• The following list provides the correct spelling and capitalization for common technological terms. (Reference: Purdue OWL)

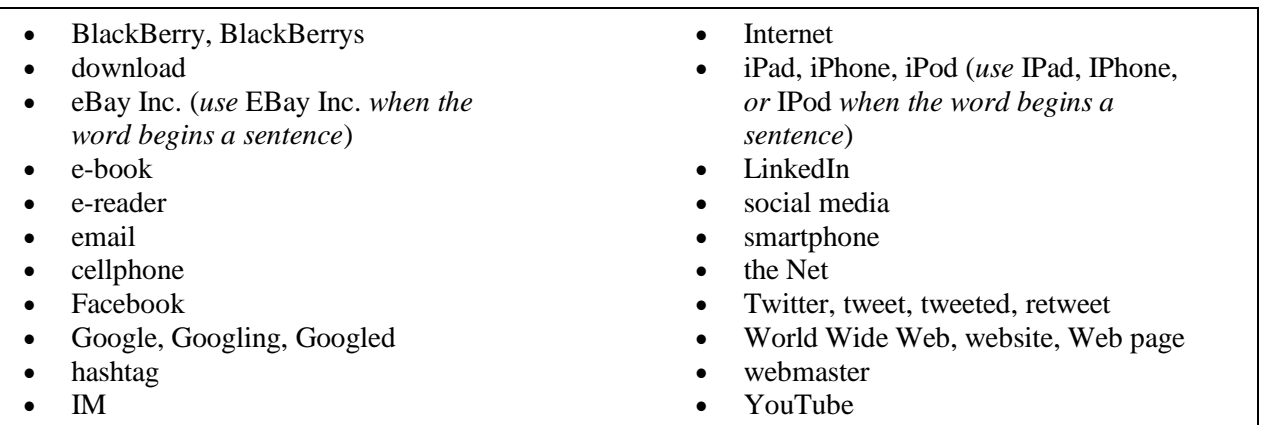

## **Activity**

Correct the following errors using the rules from above and the *Associated Press Stylebook*. Some sentences will require you to use the *Stylebook*!

1. A hair model scout stopped the blonde man and his adult brunette son to offer them modeling gigs for a revolutionary shampoo that stops grey hair from growing.

- 2. The wife complemented her husband by telling him that his scarf complimented his eyes.
- 3. The seventeen-year-old boy was arrested for stealing one hundred dollars from the liquor store on 135 Market Street. The police knew he would head towards the forest outside of town.
- 4. Governor Jerry Brown did not continue some of the policies of Arnold Schwarzenegger, the former Governor.
- 5. The team comprised of students of all majors.
- 6. The defense argued that the jury was biased, bribed, or threatened.
- 7. I cannot wait to see the film version of Marjane Satrapi's graphic novel Persepolis.
- 8. I think most people prefer to receive e-mails rather than phone calls.
- 9. Her date was supposed to start at 8:00 PM, but it started at 7:00 pm.
- 10. Students who spend too much time on the internet need more time to rest, study, and exercise.

#### *Answer Key for Activity*

- 1. A hair model scout stopped the blond man and his adult brown-haired son to offer them modeling gigs for a revolutionary shampoo that stops gray hair from growing.
- 2. The wife complimented her husband by telling him that his scarf complemented his eyes.
- 3. The 17-year-old boy was arrested for stealing \$100 from the liquor store on 135 Market St. The police knew he would head toward the forest outside of town.
- 4. Gov. Jerry Brown did not continue some of the policies of Arnold Schwarzenegger, the former governor.
- 5. The team included students of all majors. (Answers may vary.)
- 6. The defense argued that the jury was biased, bribed or threatened.
- 7. I cannot wait to see the film version of Marjane Satrapi's graphic novel "Persepolis."
- 8. I think most people prefer to receive emails rather than phone calls.
- 9. Her date was supposed to start at 8 p.m., but it started at 7 p.m.
- 10. Students who spend too much time on the Internet need more time to rest, study and exercise.